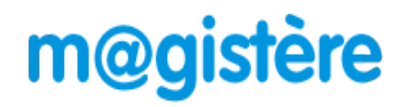

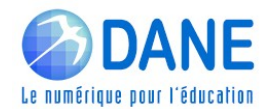

## **Tutoriel – Consulter l'offre de formation en libre-accès (et s'inscrire à un parcours) – Public IATSS**

La plateforme M@gistère propose à tous les personnels de l'Éducation Nationale près de 500 formations (Août 2023) en libre-accès. Ces formations sont réalisables en totale autonomie. Certaines de ces formations vous proposeront de recevoir une attestation de participation. NB :Il est possible de se désinscrire à tout moment.

Se connecter à M@gistère en suivant ce lien : [M@gistère Réunion](https://portail.ac-reunion.fr/mdp/redirectionhub/redirect.jsp?applicationname=magistere)

Saisir vos identifiants académiques habituels, puis validez.

NB: la clé OTP est inutile pour accéder à M@gistère.

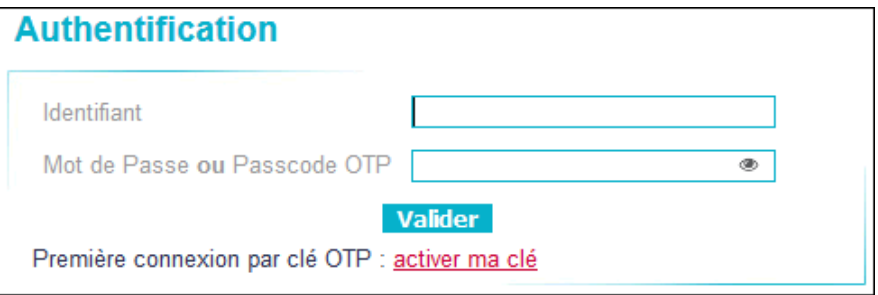

Vous arrivez sur votre page d'accueil « **Mes parcours »** de M@gistère.

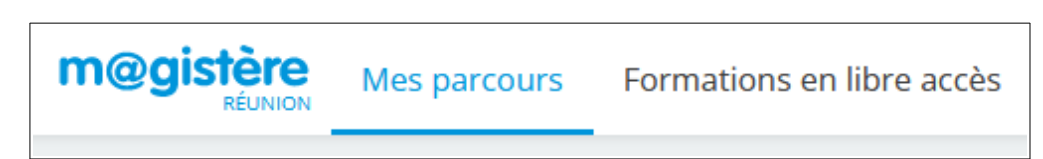

Cliquez sur « **Formations en Libre accès** », vous obtenez cet écran :

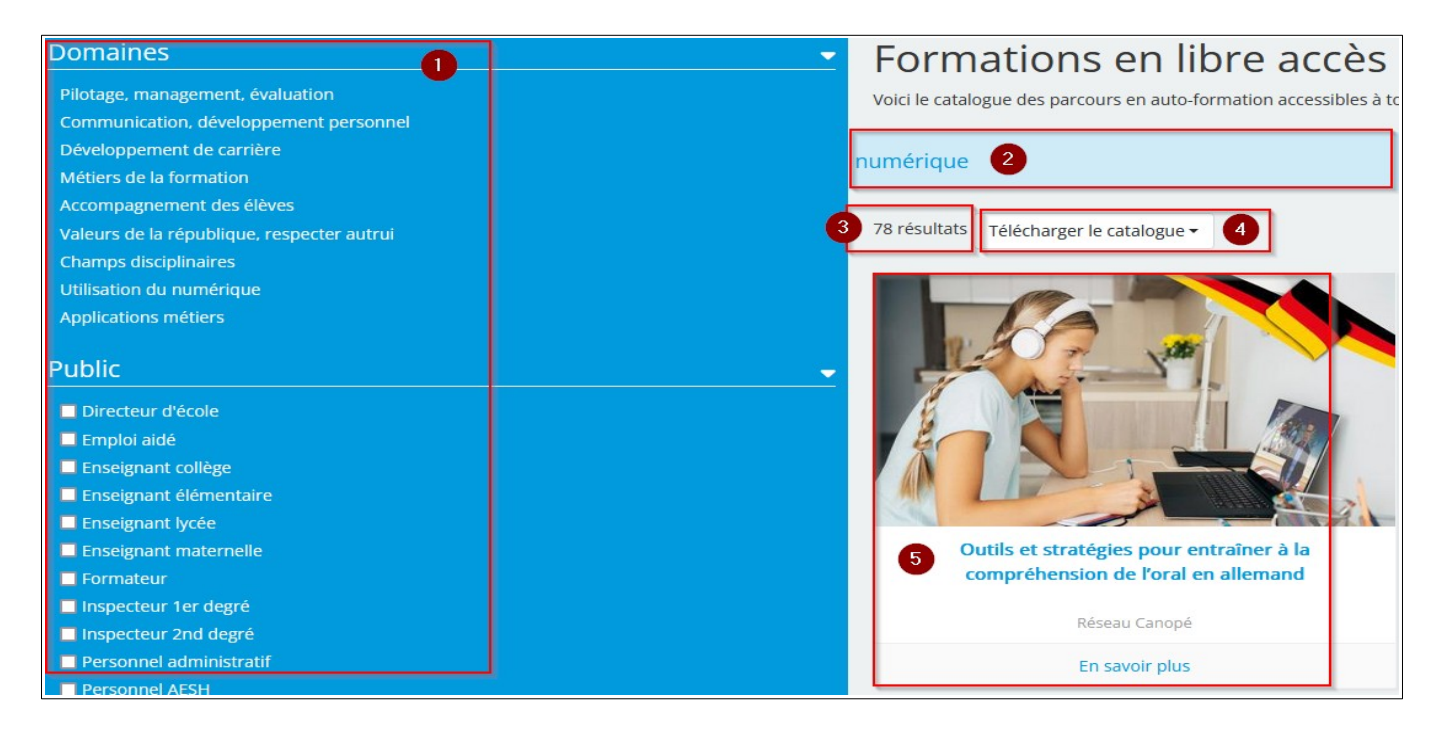

Les zones numérotées correspondent à :

- 1. Liste de critères de sélection (Domaine, Public, Nature, Origine du parcours)
- 2. Zone de recherche par mot-clé
- 3. Nombre de parcours correspondant à la recherche.
- 4. Téléchargement du catalogue (PDF) des fiches descriptives des parcours issus de la sélection

effectuée.

5. Vignette cliquable, permettant d'afficher la fiche descriptive d'un parcours (Domaine, objectifs, durée, etc.)

**Public** 

## **Exemple d'une recherche de parcours sur le management pour un** Directeur d'école **personnel administratif ((IATSS)** Emploi aidé Enseignant collège Enseignant élémentaire Dans le cadre « Public », je coche « Personnel administratif :  $\blacksquare$  Enseignant lycée - Je vois le filtre s'afficher en Enseignant maternelle haut droite Personnel administratif X  $\blacksquare$  Formateur Inspecteur 1er degré Inspecteur 2nd degré v Personnel administratif Personnel AESH - Je saisis « Management » dans la barre Personnel ATSEM management de recherche par mot-clé : 96 résultats Télécharger le catalogue ▼ et je valide ma saisie en cliquant sur la loupe en bout de ligne J'obtiens le résultat de la recherche : 2 parcours répondent à mes critères. Personnel administratif X management 2 résultats Télécharger le catalogue ▼ Conduite de réunions La motivation

En cliquant sur la vignette d'un parcours, vous obtenez la fiche descriptive du parcours. L'inscription est alors possible en cliquant sur **Je souhaite accéder à la formation**

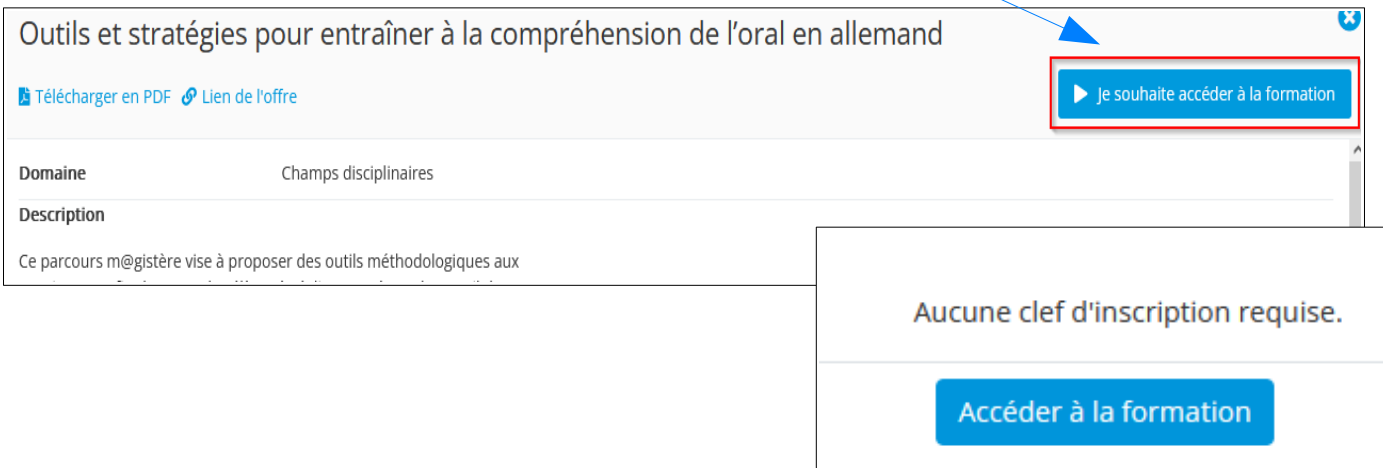

## Confirmez votre inscription en cliquant sur **Accéder à la formation** :

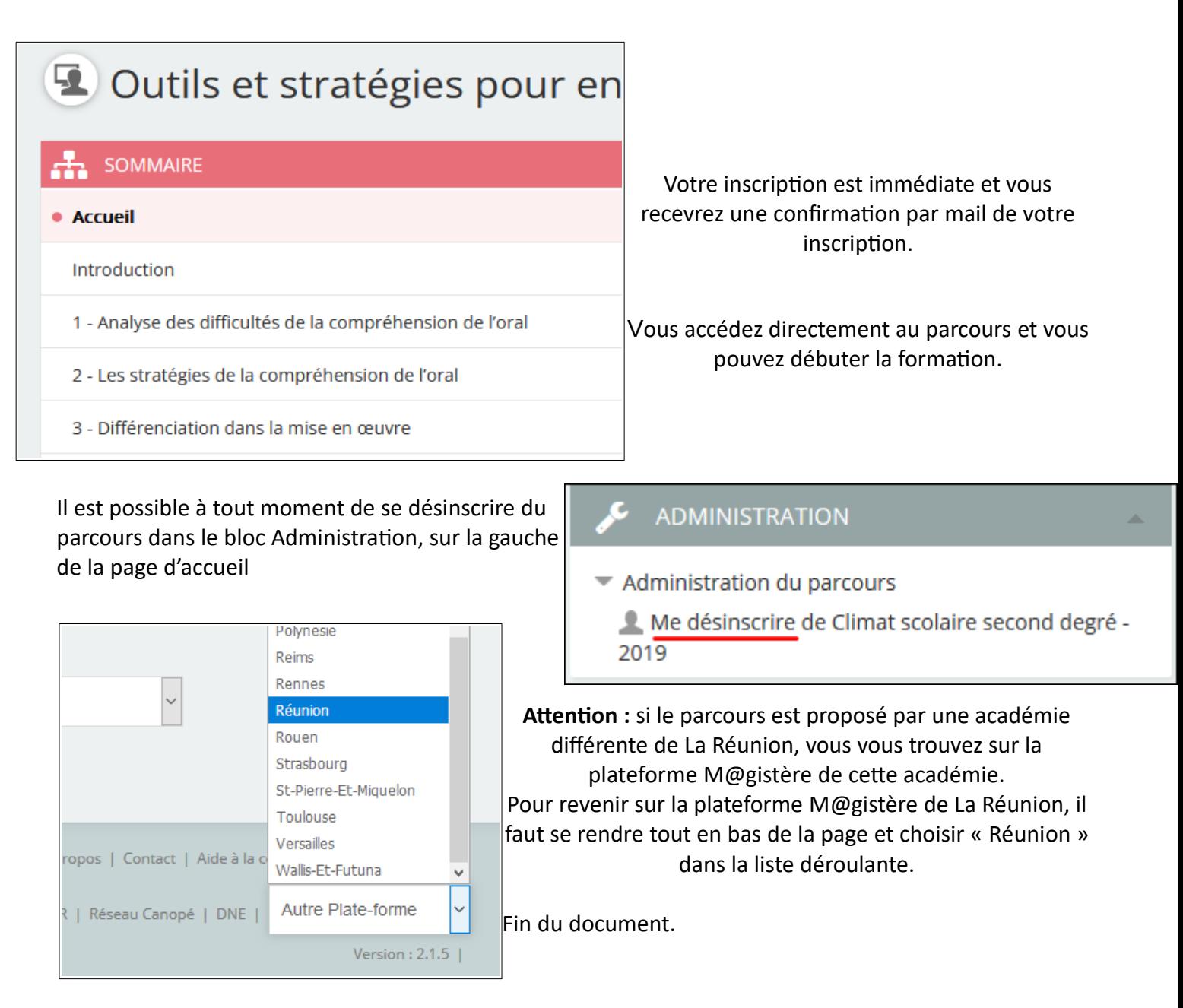